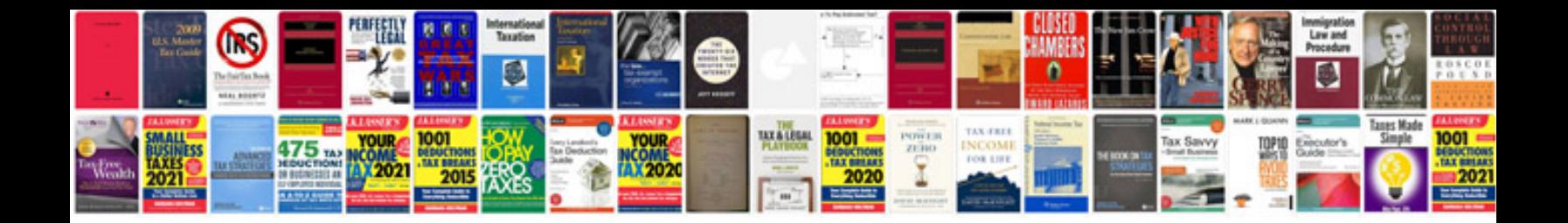

**Isuzu mux service manual**

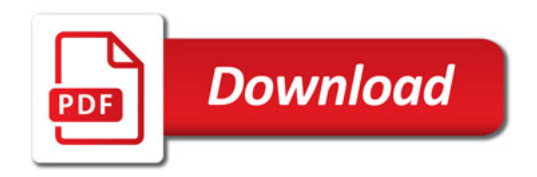

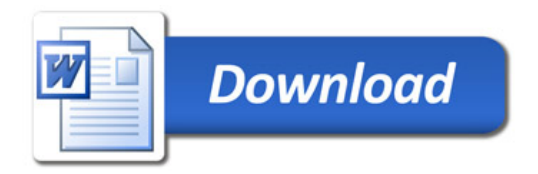